# **Adam Blank Lecture 15** Winter 2015

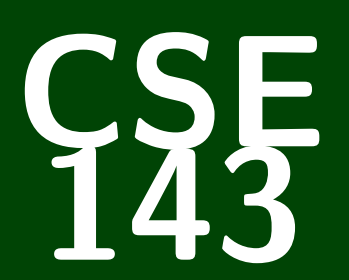

# **Computer Programming II**

CSE 143: Computer Programming II

# **Searching**

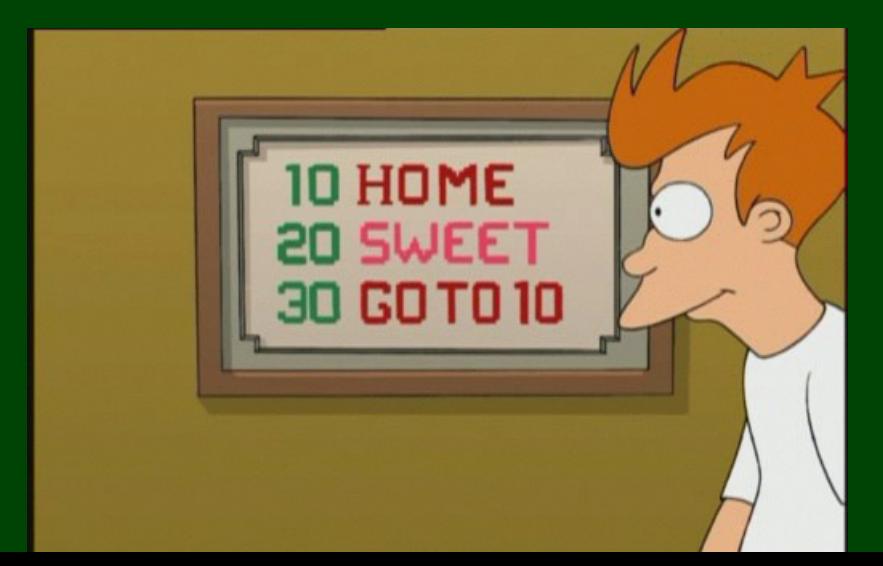

## **Outline**

## [Linear Search](#page-3-0)

## [Searching in a Sorted Array](#page-4-0)

[Binary Search](#page-5-0)

### Idea

Check each index from left to right until we find the element we're looking for. If we've tried everything, say we couldn't find it.

## Code

```
1 public static boolean linearSearch(int[] a, int val) {
2 for (int try : a) {
        if (try == val) {
           4 return true;
5 }
6 }
     7 return false;
  8 }
```
## **Searching A Sorted Array 2**

Now, make the extra assumption that **the array is sorted**.

#### Idea

Check each index from left to right until we find the element we're looking for **or** an element **larger than the one we're looking for**. If found a bigger element, say we couldn't find it.

### Code

```
1 public static boolean sortedLinearSearch(int[] a, int val) {
       2 for (int try : a) {
3 if (try == val) {
             4 return true;
\overline{5}<br>6
         6 if (try > val) {
             7 return false;
 8 }
 9 }
10 return false;
11 }
```
## **Searching Even Faster 3 3**

**Search for 24 in a**

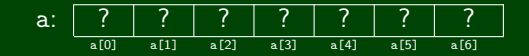

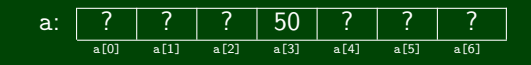

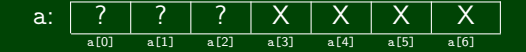

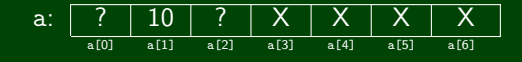

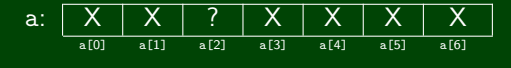

<span id="page-5-0"></span>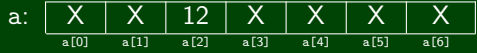

**So, 24 is not in a!**

### **Observation**

Each time we check an element in the array, Binary Search rules out **half of the remaining possibilities**. If the array is of length *n*, we can do this log<sub>2</sub>(n) times before getting to one element. So, Binary Search is  $\mathcal{O}(\log(n)).$ 

#### Using Binary Search in Java

- Arrays.binarySearch(int[] a, int k);
- Collections.binarySearch(int[] a, int k);

## **Coding Binary Search 5**

```
1 private static boolean binarySearch(List<Integer> list, int value,
 2 int lo, int hi) {
 3 /* Handle the case where the list is empty */<br>4 if (lo == hi) {
        if (10 == hi) {
 5 return false;
 6 }
 \begin{array}{c} 7 \\ 8 \end{array}8 \prime * The base case is when there is only one element left to check */<br>9 if (lo == hi - 1) {
        if (l_0 == hi - 1) {
10 return list.get(lo) == value;
11 }
12
13 /* Otherwise, figure out of the answer is on the left<br>14 * or the right, and recurse */
14 * or the right, and recurse */<br>15 int mid = (\log + h\textbf{i})/2:
        int mid = (\ln + h_i)/2;
16 if (value < list.get(mid)) {
17 \frac{1}{2} /* Since our value is smaller, get rid of the right side<br>18 \frac{1}{2} * of the arrav (including mid) */
18 * of the array (including mid) */<br>19 return binarySearch(list, value, l
            return binarySearch(list, value, lo, mid);
20 }
21 else {
22 /* Since our value is bigger or equal, get rid of everything 23 * smaller than mid */23 * smaller than mid */<br>24 return binarySearch(li
            return binarySearch(list, value, mid, hi);
25 }
```

```
1 private static <T extends Comparable<T>> boolean binarySearch(
 2 List<T> list, T value, int lo, int hi) {
 3 /* Handle the case where the list is empty */<br>4 if (lo == hi) {
        if (10 == hi) {
 5 return false;
 6 }
 \begin{array}{c} 7 \\ 8 \end{array}8 \prime * The base case is when there is only one element left to check */<br>9 if (lo == hi - 1) {
        if (lo == hi - 1) {
10 return list.get(lo).equals(value);
11 }
12
13 /* Otherwise, figure out of the answer is on the left<br>14 * or the right, and recurse */
14 * or the right, and recurse */<br>15 int mid = (\log + h\textbf{i})/2:
        int mid = (\ln + \ln)/2;
16 if (value.compareTo(list.get(mid)) < 0) {
17 \frac{1}{2} /* Since our value is smaller, get rid of the right side<br>18 \frac{1}{2} * of the arrav (including mid) */
18 * of the array (including mid) */<br>19 return binarySearch(list, value, l
            return binarySearch(list, value, lo, mid);
20 }
21 else {
22 /* Since our value is bigger or equal, get rid of everything 23 * smaller than mid */23 * smaller than mid */<br>24 return binarySearch(li
            return binarySearch(list, value, mid, hi);
25 }
```
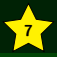

Understand how to take advantage of the fact that an array is sorted when searching.

Remember to always use Binary Search to search for things in a sorted array/collection.